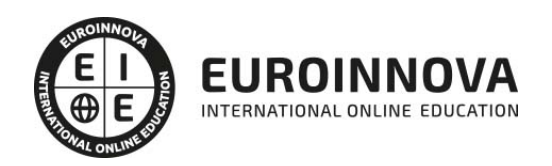

# Postgrado en Matemáticas Empresariales + Titulación Universitaria

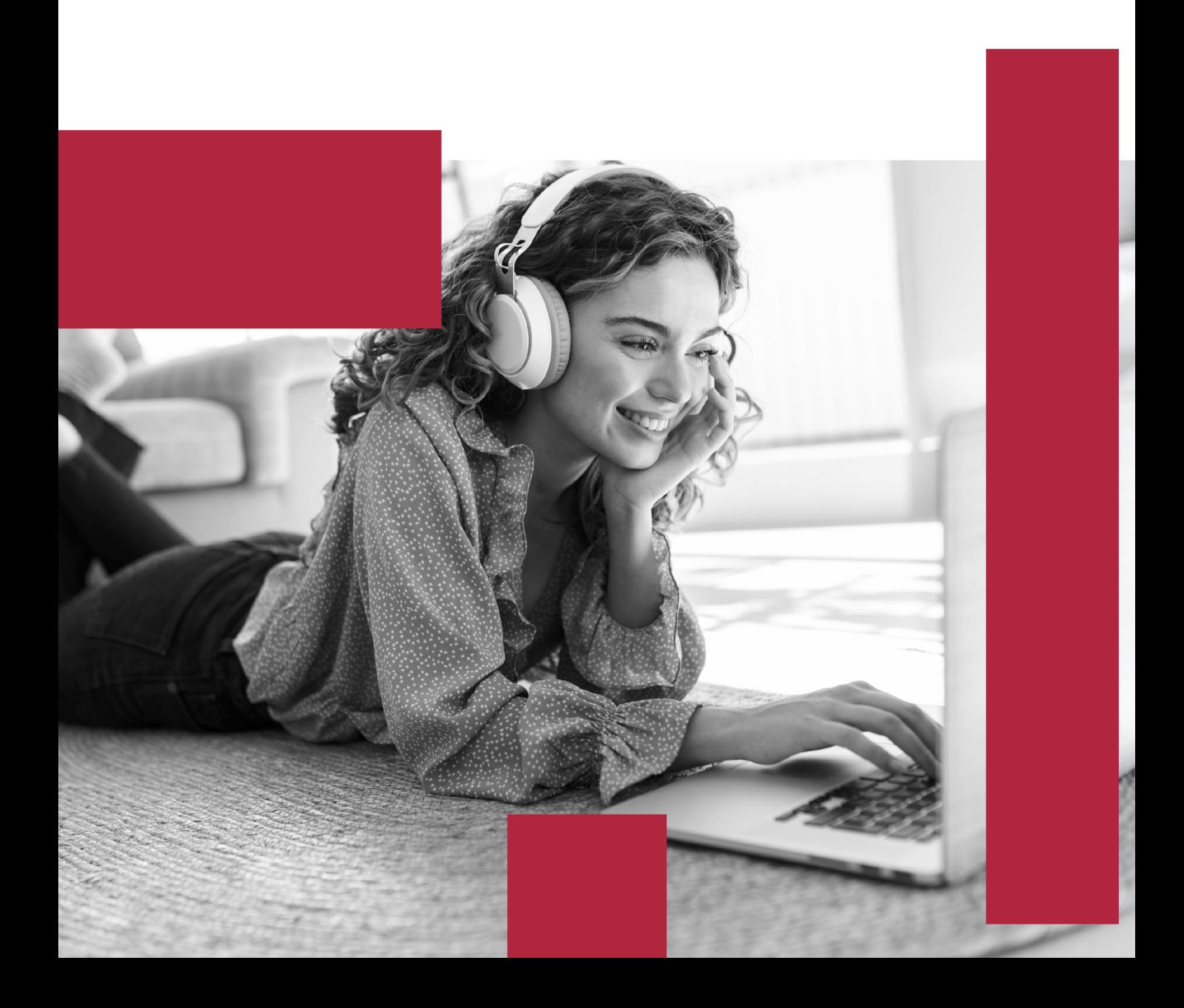

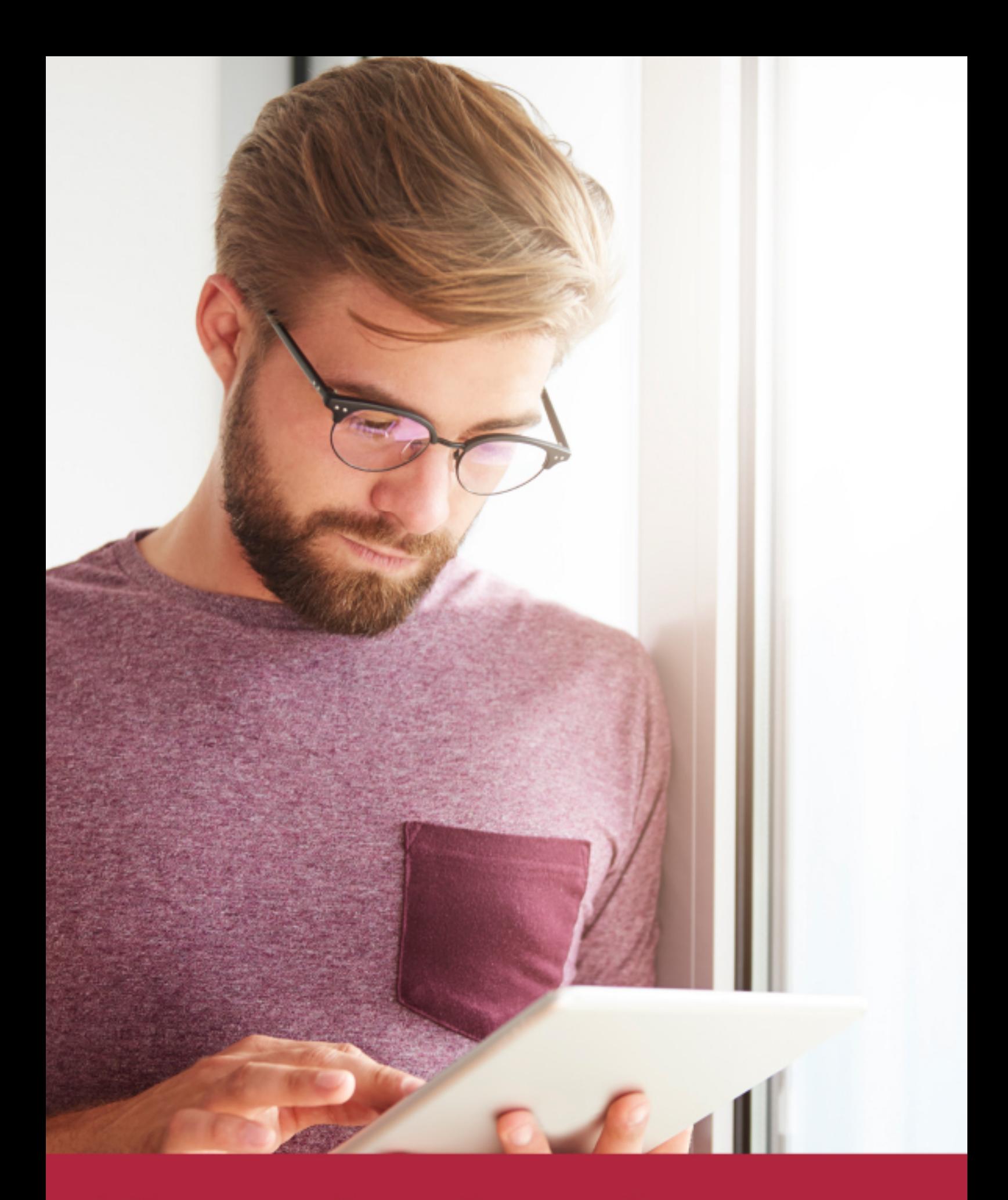

Elige aprender en la escuela líder en formación online

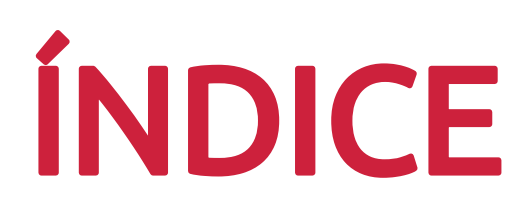

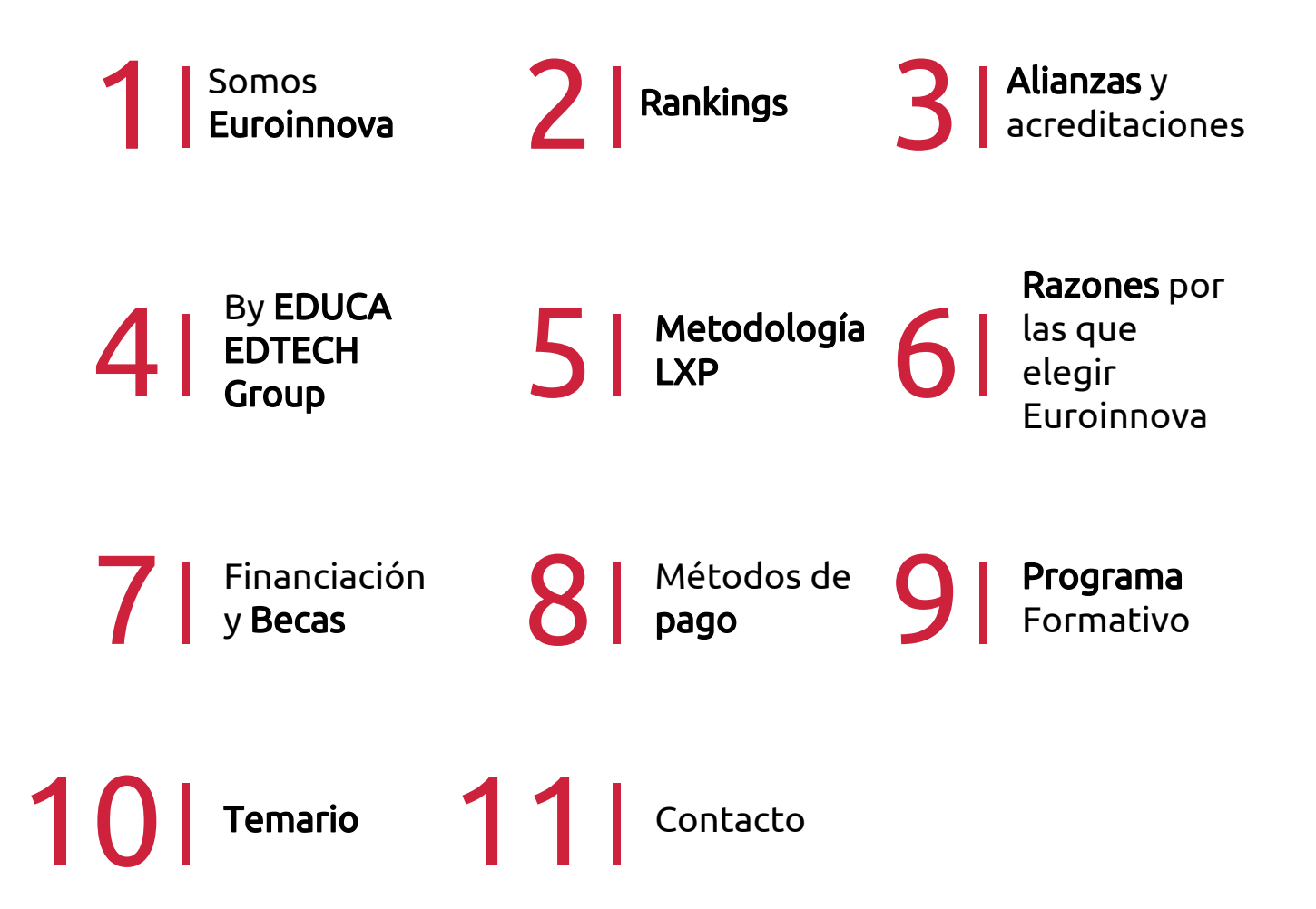

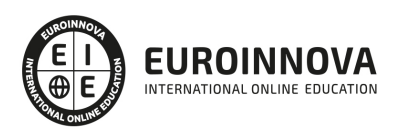

# SOMOS EUROINNOVA

Euroinnova International Online Education inicia su actividad hace más de 20 años. Con la premisa de revolucionar el sector de la educación online, esta escuela de formación crece con el objetivo de dar la oportunidad a sus estudiandes de experimentar un crecimiento personal y profesional con formación eminetemente práctica.

Nuestra visión es ser una institución educativa online reconocida en territorio nacional e internacional por ofrecer una educación competente y acorde con la realidad profesional en busca del reciclaje profesional. Abogamos por el aprendizaje significativo para la vida real como pilar de nuestra metodología, estrategia que pretende que los nuevos conocimientos se incorporen de forma sustantiva en la estructura cognitiva de los estudiantes.

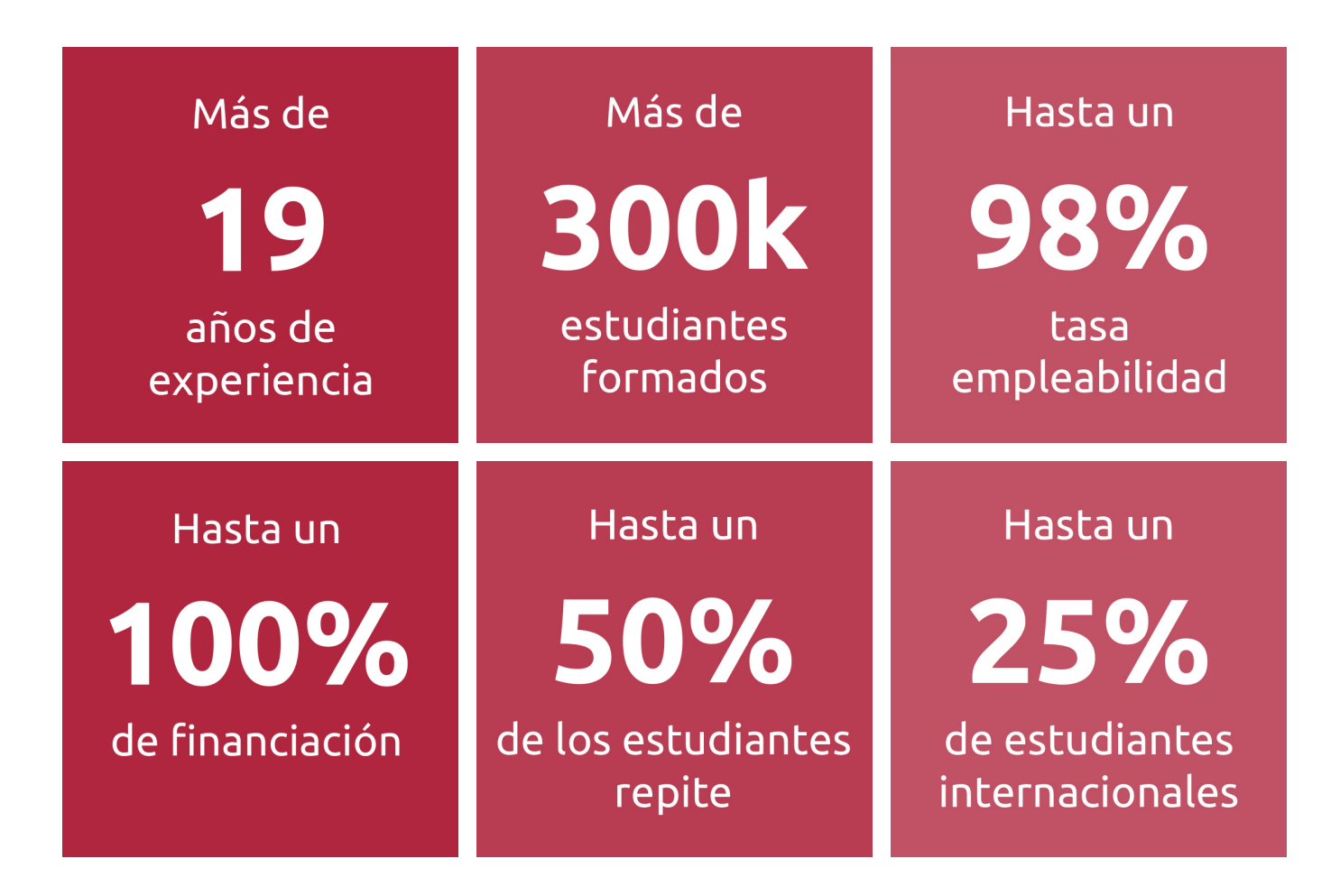

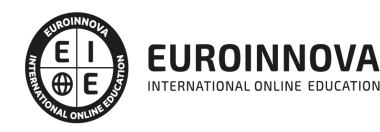

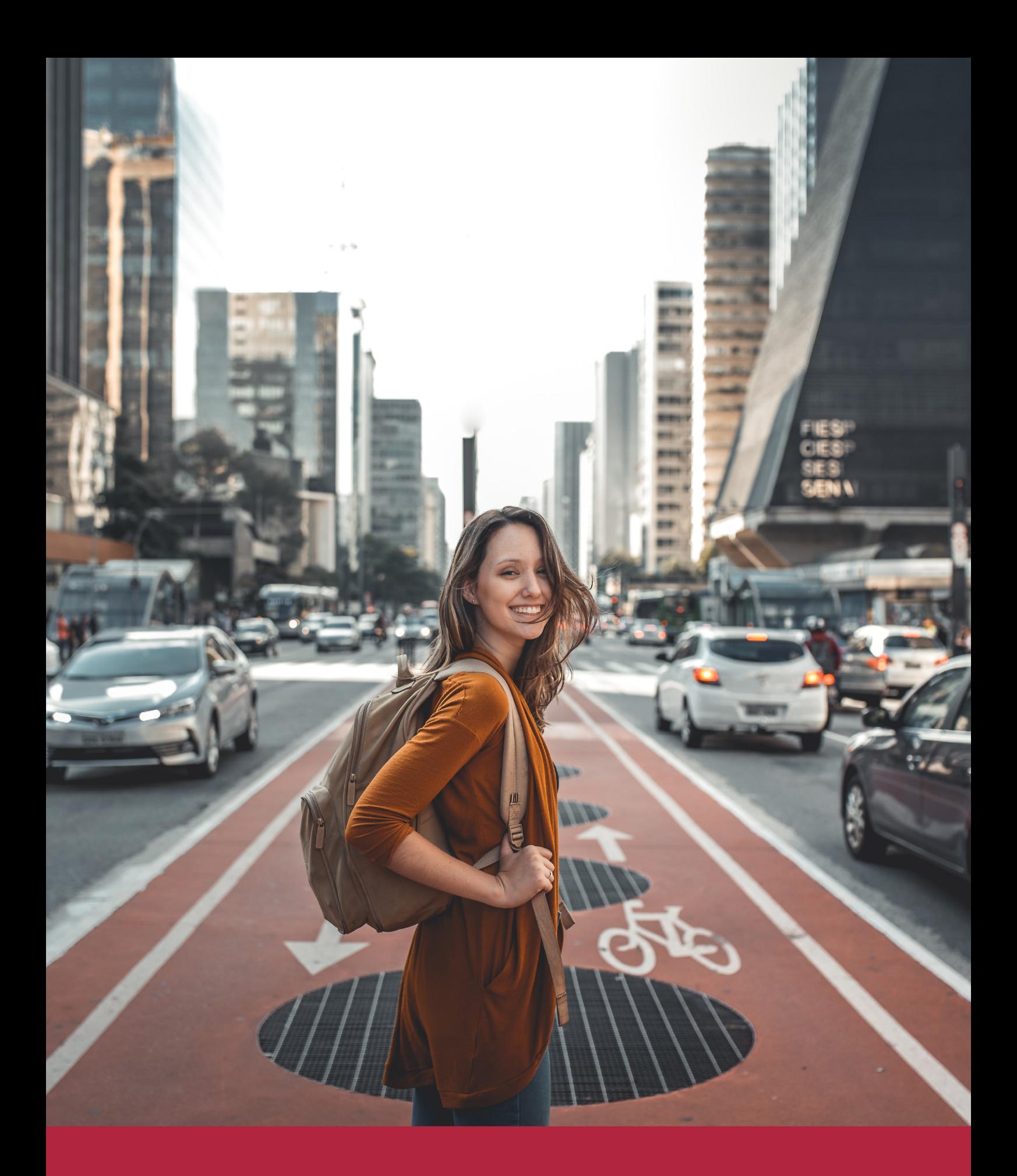

Desde donde quieras y como quieras, Elige Euroinnova

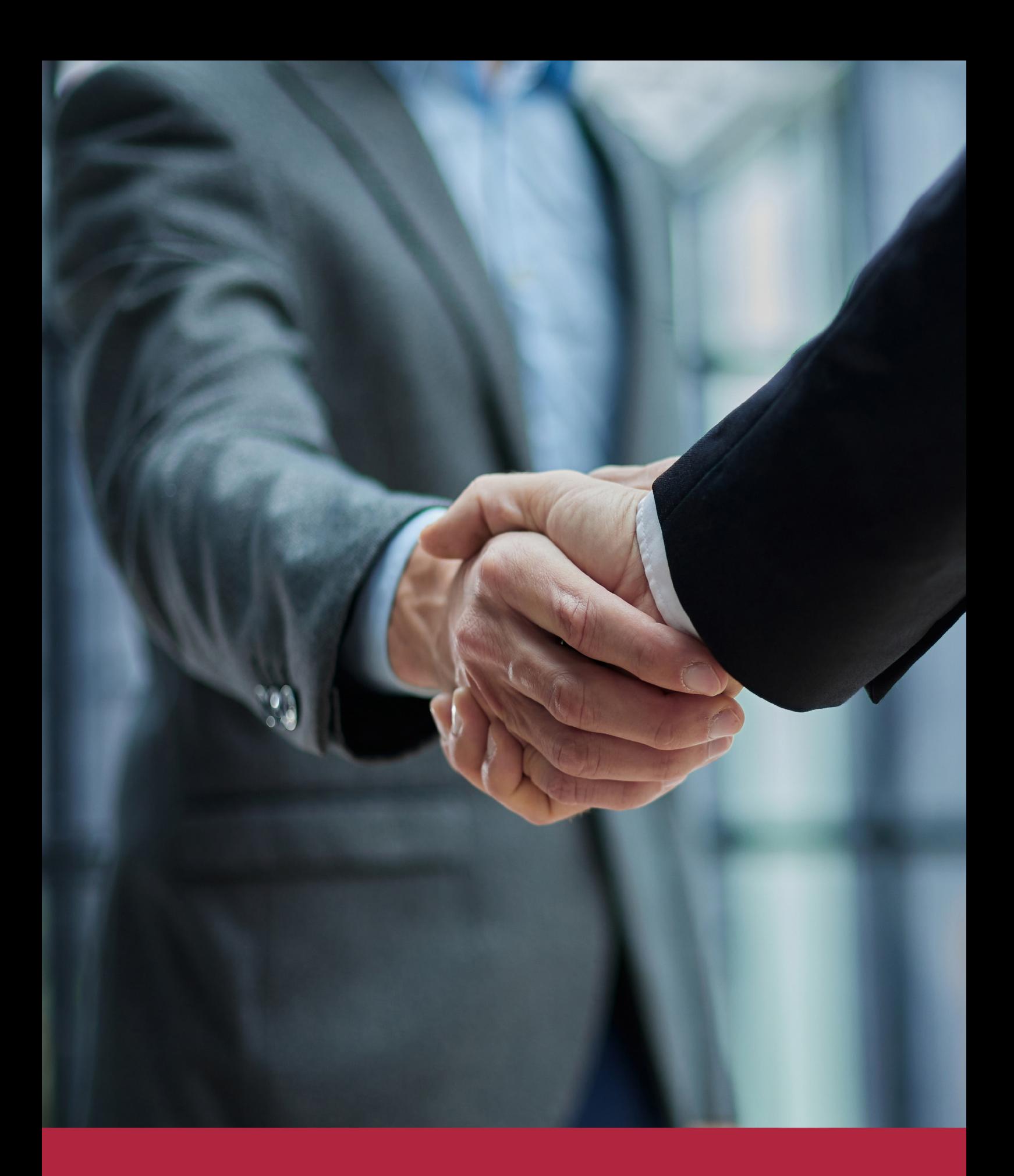

QS, sello de excelencia académica Euroinnova: 5 estrellas en educación online

# RANKINGS DE EUROINNOVA

Euroinnova International Online Education ha conseguido el reconocimiento de diferentes rankings a nivel nacional e internacional, gracias por su apuesta de democratizar la educación y apostar por la innovación educativa para lograr la excelencia.

Para la elaboración de estos rankings, se emplean indicadores como la reputación online y offline, la calidad de la institución, la responsabilidad social, la innovación educativa o el perfil de los profesionales.

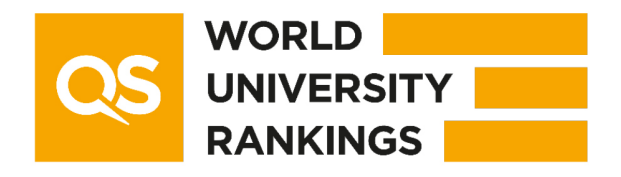

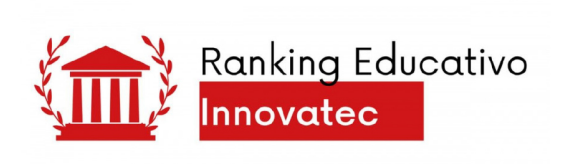

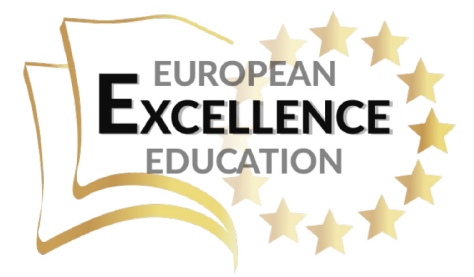

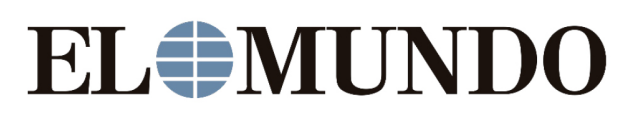

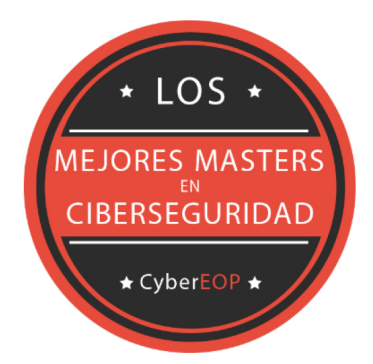

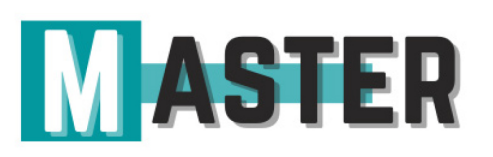

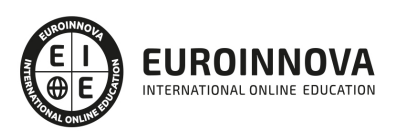

# ALIANZAS Y ACREDITACIONES

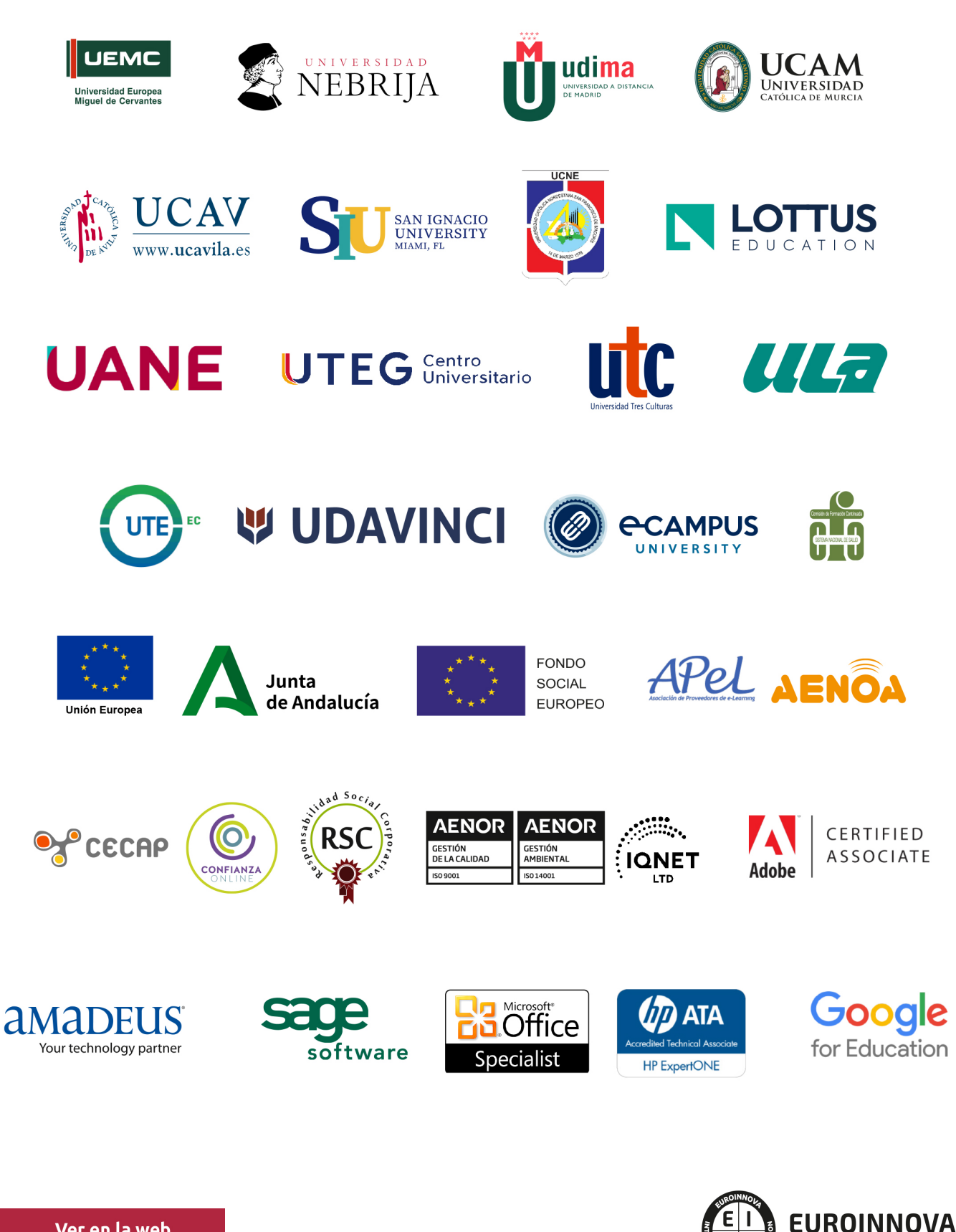

INTERNATIONAL ONLINE EDUCATION

# BY EDUCA EDTECH

Euroinnova es una marca avalada por EDUCA EDTECH Group , que está compuesto por un conjunto de experimentadas y reconocidas instituciones educativas de formación online. Todas las entidades que lo forman comparten la misión de democratizar el acceso a la educación y apuestan por la transferencia de conocimiento, por el desarrollo tecnológico y por la investigación

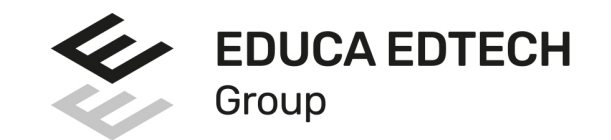

## **ONLINE EDUCATION**

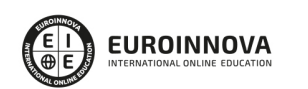

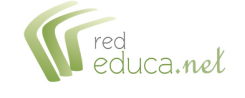

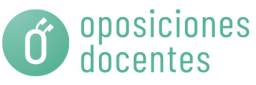

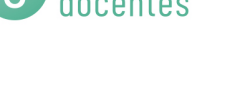

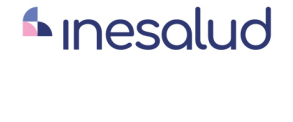

**Inesem** 

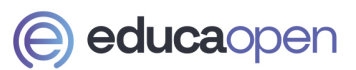

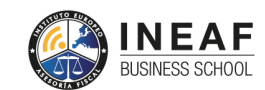

```
EDU
SPORT
```
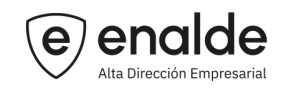

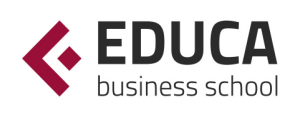

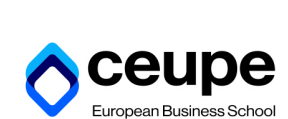

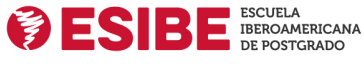

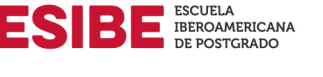

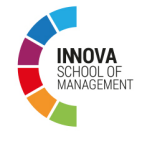

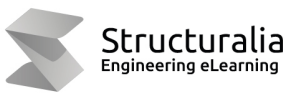

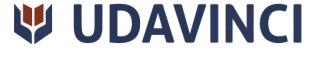

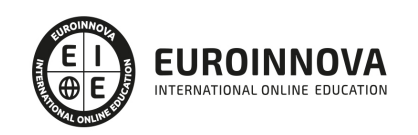

# **METODOLOGÍA LXP**

La metodología **EDUCA LXP** permite una experiencia mejorada de aprendizaje integrando la Al en los procesos de e-learning, a través de modelos predictivos altamente personalizados, derivados del estudio de necesidades detectadas en la interacción del alumnado con sus entornos virtuales.

EDUCA LXP es fruto de la Transferencia de Resultados de Investigación de varios proyectos multidisciplinares de I+D+i, con participación de distintas Universidades Internacionales que apuestan por la transferencia de conocimientos, desarrollo tecnológico e investigación.

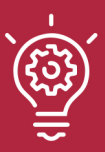

## 1. Flexibilidad

Aprendizaje 100% online y flexible, que permite al alumnado estudiar donde, cuando y como quiera.

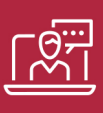

## 2. Accesibilidad

Cercanía y comprensión. Democratizando el acceso a la educación trabajando para que todas las personas tengan la oportunidad de seguir formándose.

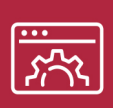

## 3. Personalización

Itinerarios formativos individualizados y adaptados a las necesidades de cada estudiante.

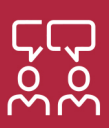

## 4. Acompañamiento / Seguimiento docente

Orientación académica por parte de un equipo docente especialista en su área de conocimiento, que aboga por la calidad educativa adaptando los procesos a las necesidades del mercado laboral.

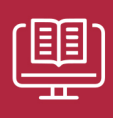

## 5. Innovación

Desarrollos tecnológicos en permanente evolución impulsados por la AI mediante Learning Experience Platform.

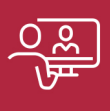

## 6. Excelencia educativa

Enfoque didáctico orientado al trabajo por competencias, que favorece un aprendizaje práctico y significativo, garantizando el desarrollo profesional.

# Programas PROPIOS UNIVERSITARIOS **OFICIALES**

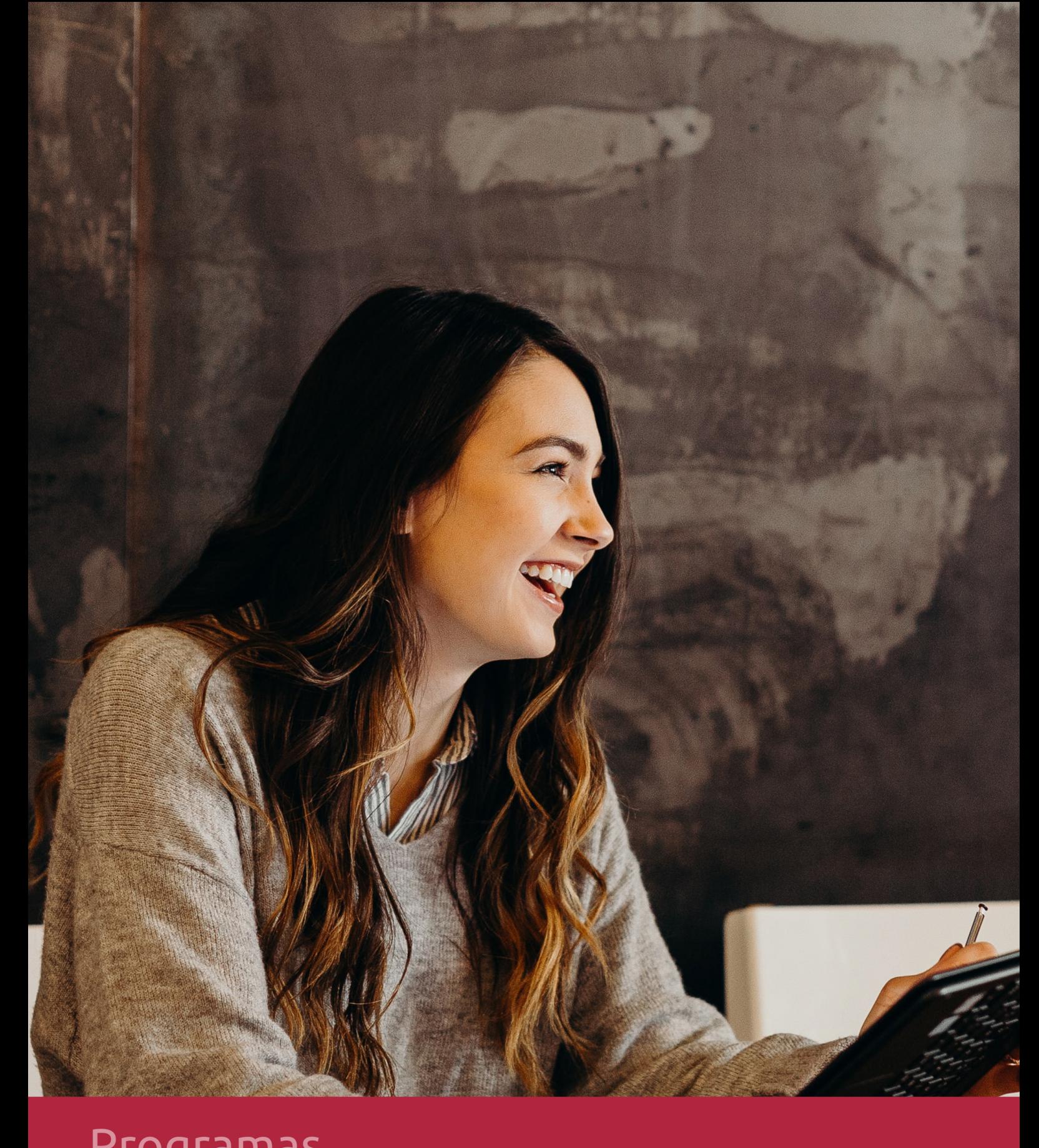

# **RAZONES POR LAS QUE ELEGIR EUROINNOVA**

# 1. Nuestra Experiencia

- √ Más de 18 años de experiencia.
- √ Más de 300.000 alumnos ya se han formado en nuestras aulas virtuales
- $\checkmark$  Alumnos de los 5 continentes.
- $\checkmark$  25% de alumnos internacionales.
- $\checkmark$  97% de satisfacción
- $\checkmark$  100% lo recomiendan.
- $\checkmark$  Más de la mitad ha vuelto a estudiar en Euroinnova.

# 2. Nuestro Equipo

En la actualidad, Euroinnova cuenta con un equipo humano formado por más 400 profesionales. Nuestro personal se encuentra sólidamente enmarcado en una estructura que facilita la mayor calidad en la atención al alumnado.

# 3. Nuestra Metodología

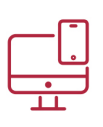

## **100% ONLINE**

Estudia cuando y desde donde quieras. Accede al campus virtual desde cualquier dispositivo.

**EQUIPO DOCENTE** 

Euroinnova cuenta con un equipo de

experiencia de alta calidad educativa.

profesionales que harán de tu estudio una

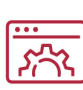

## **APRENDIZAJE**

Pretendemos que los nuevos conocimientos se incorporen de forma sustantiva en la estructura cognitiva

## NO ESTARÁS SOLO

Acompañamiento por parte del equipo de tutorización durante toda tu experiencia como estudiante

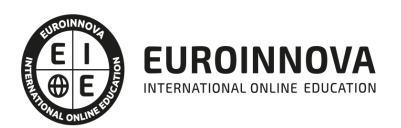

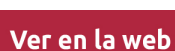

# 4. Calidad AENOR

- ✔ Somos Agencia de Colaboración Nº99000000169 autorizada por el Ministerio de Empleo y Seguridad Social.
- ✔ Se llevan a cabo auditorías externas anuales que garantizan la máxima calidad AENOR.
- √ Nuestros procesos de enseñanza están certificados por AENOR por la ISO 9001.

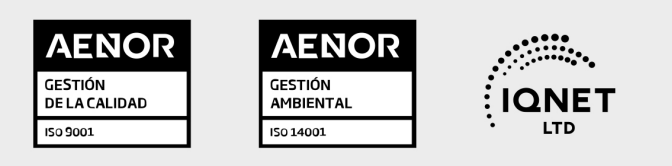

# 5. Confianza

Contamos con el sello de Confianza Online y colaboramos con la Universidades más prestigiosas, Administraciones Públicas y Empresas Software a nivel Nacional e Internacional.

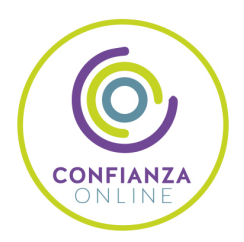

# 6. Somos distribuidores de formación

Como parte de su infraestructura y como muestra de su constante expansión Euroinnova incluye dentro de su organización una editorial y una imprenta digital industrial.

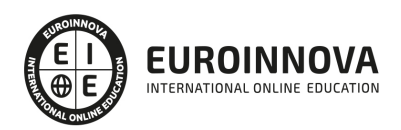

Financia tu cursos o máster y disfruta de las becas disponibles. ¡Contacta con nuestro equipo experto para saber cuál se adapta más a tu perfil!

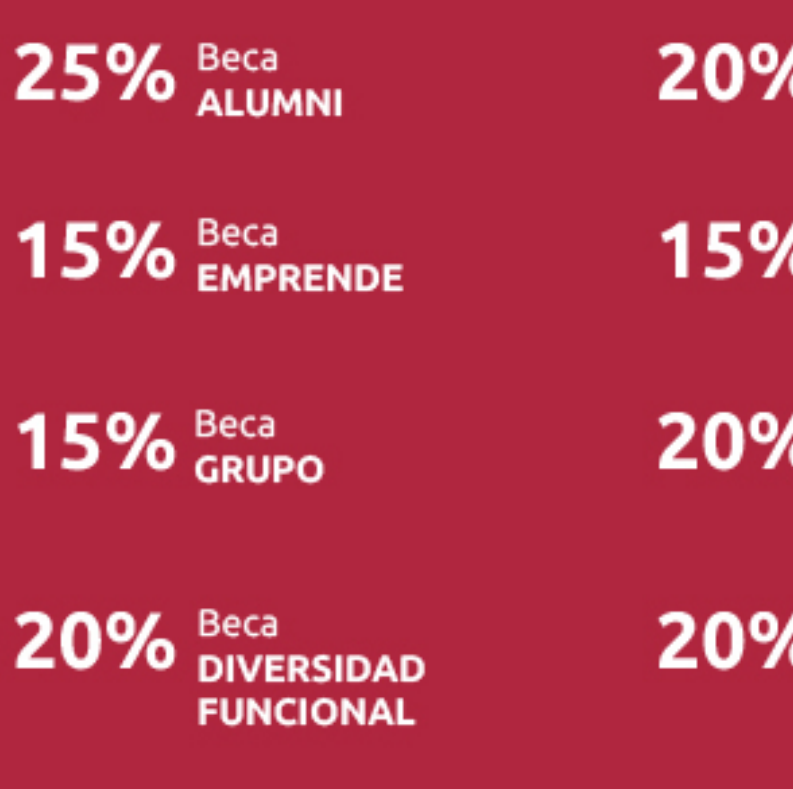

20% Beca DESEMPLEO

15% Beca RECOMIENDA

20% Beca **NUMEROSA** 

20% Beca PROFESIONALES, **SANITARIOS, COLEGIADOS/AS** 

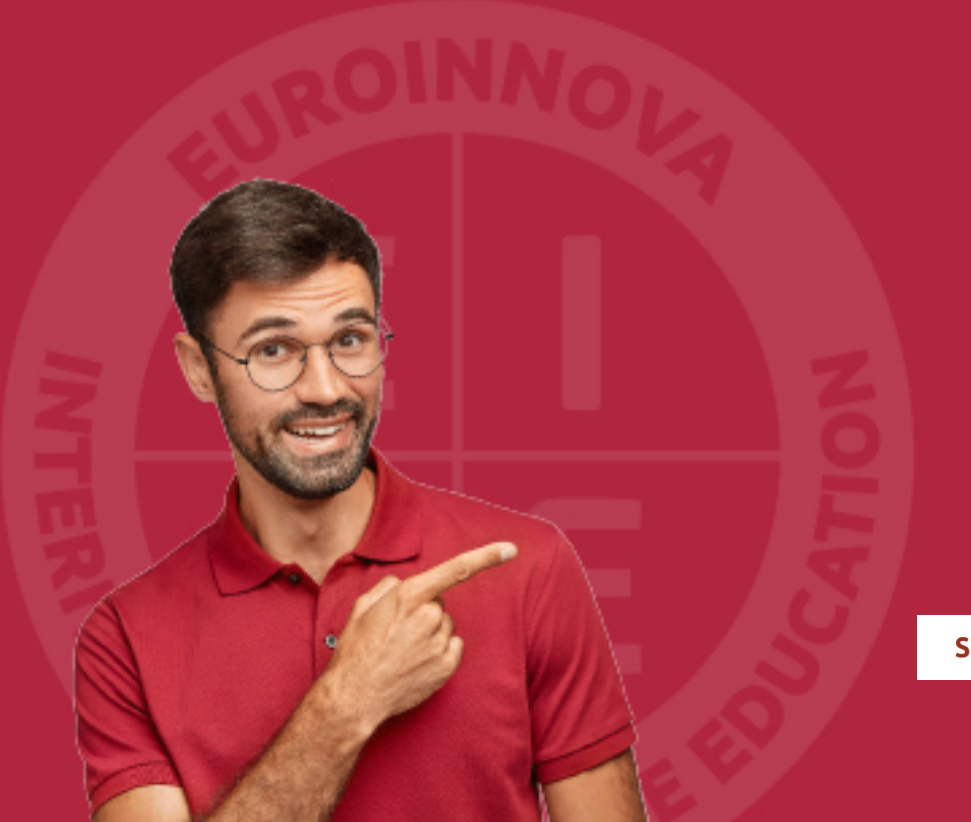

Solicitar información

# MÉTODOS DE PAGO

Con la Garantía de:

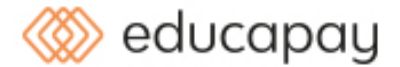

Fracciona el pago de tu curso en cómodos plazos y sin interéres de forma segura.

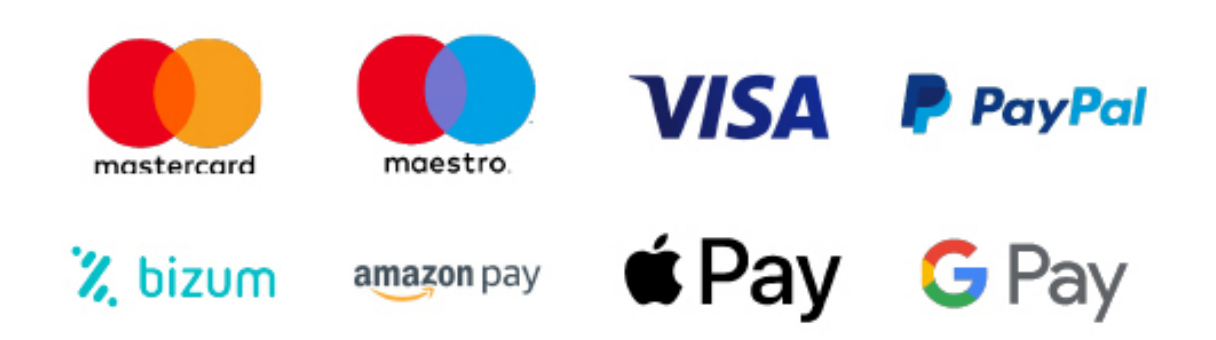

Nos adaptamos a todos los métodos de pago internacionales:

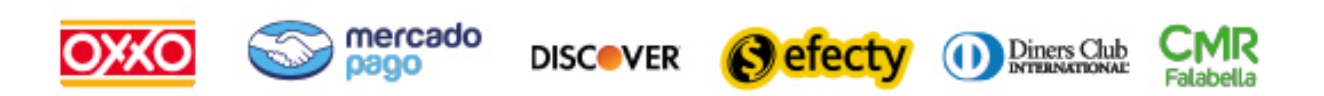

y muchos mas...

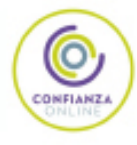

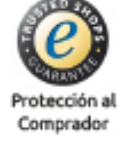

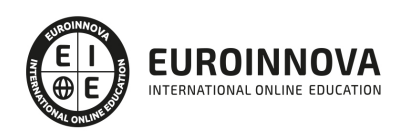

## Postgrado en Matemáticas Empresariales + Titulación Universitaria

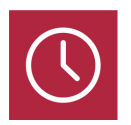

DURACIÓN 525 horas

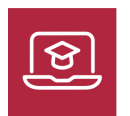

MODALIDAD ONLINE

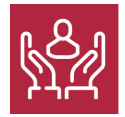

ACOMPAÑAMIENTO PERSONALIZADO

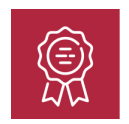

**CREDITOS** 5 ECTS

## Titulación

Doble Titulación: - Titulación de Postgrado en Matemáticas Empresariales con 400 horas expedida por Euroinnova Business School y Avalada por la Escuela Superior de Cualificaciones Profesionales - Titulación Universitaria en Excel Avanzado 2016 con 5 Créditos Universitarios ECT. Formación Continua baremable en bolsas de trabajo y concursos oposición de la Administración Pública.

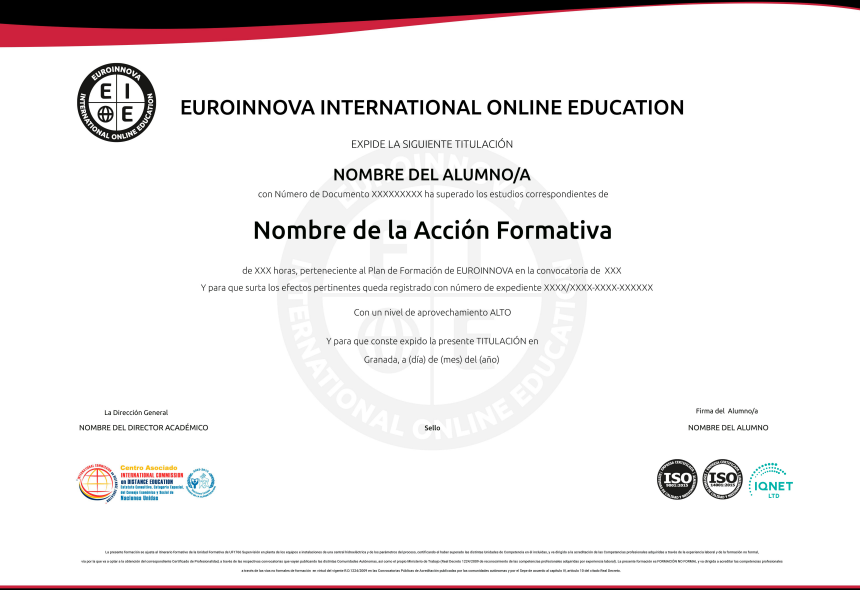

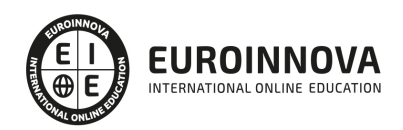

## Descripción

Este Postgrado en Matemáticas Empresariales le ofrece una formación especializada en la materia. La economía es la ciencia social que estudia: La extracción, producción, intercambio, distribución y consumo de bienes y servicios. La forma o medios de satisfacer las necesidades humanas mediante recursos que son escasos y pueden ser destinados a diferentes usos. Forma en la que las personas y sociedades sobreviven, prosperan y funcionan; en este sentido es nuestro modo de relación con la naturaleza. La matemática puede ayudar a diseñar modelos económicos que expliquen mejor la realidad económica. Por eso con este Postgrado aprenderás a utilizar las matemáticas para las operaciones corrientes de las organizaciones.

## **Objetivos**

- Proporcionar material con el que el estudiante pueda realizar de forma autónoma una puesta al día de conceptos y habilidades matemáticas que le permita alcanzar las condiciones óptimas para abordar el aprendizaje de las matemáticas universitarias en titulaciones de carácter económico.
- Adquirir los conocimientos teóricos y prácticos necesarios para el análisis de los riesgos crediticios surgidos en la actividad diaria de las empresas.
- Contribuir a la buena gestión de la asignación de recursos tanto en el ámbito privado como en el público.
- Identificar y anticipar problemas económicos relevantes en relación con la asignación de recursos en general, tanto en el ámbito privado como en el público.
- Aportar racionalidad al análisis y a la descricpión de cualquier aspecto de la realidad económica.
- Aprender a realizar las operaciones más avanzadas de Excel 2016.
- Editar datos y fórmulas con Excel.
- Trabajar con tablas y listas de datos.
- Analizar los datos.
- Utilizar bases de datos, gráficos, diagramas, funciones lógicas, etc.
- Conocer otras funciones de interés menos básicas de Excel 2016, etc.

## A quién va dirigido

El presente Postgrado en Matemáticas Empresariales va dirigido a profesionales del sector financiero que buscan en él la respuesta a las dificultades que les surgen en el ejercicio diario de su profesión, además de recién tiulados en Ciencias Económicas y Empresariales, en Administración y Dirección de Empresa o en Economía que quieran seguir con su formación.

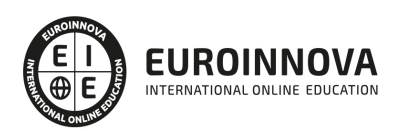

## Para qué te prepara

Este Postgrado de Matemáticas Empresariales le prepara para conseguir que los alumnos se hagan con los procedimientos prácticos básicos que permiten su adaptación al estudio de las matemáticas. Se pretende que, al finalizar la formación, los estudiantes sean capaces de abordar de manera eficaz el trabajo matemático, además le prepara para un manejo profesional de Excel para las operaciones matemáticas.

## Salidas laborales

Economía, Administración, Secretariado, Contabilidad, Finanzas.

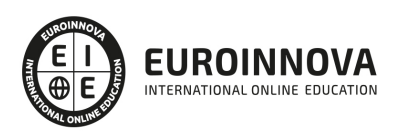

## TEMARIO

#### PARTE 1. MATEMÁTICAS EMPRESARIALES

#### UNIDAD DIDÁCTICA 1. FUNCIONES REALES DE UNA VARIABLE.

- 1. Función real devariable real
	- 1. Operaciones con funciones
	- 2. Función inversa
	- 3. Extremos y monotonía
	- 4. Concavidad, convexidad y puntos de inflexión
- 2. Funciones elementales y sus gráficas
	- 1. Función lineal (la recta)
	- 2. Función cuadrática (laparábola)
	- 3. Función polinómica de gradomayor que dos
	- 4. Estudio del signo de funciones polinómicas
	- 5. Función racional
	- 6. Función potencial
	- 7. Función exponencial
	- 8. Función logarítmica

### UNIDAD DIDÁCTICA 2. DERIVACIÓN E INTEGRACIÓN.

- 1. Derivabilidad. Cálculo de derivadas
	- 1. Reglas del cálculo dederivadas
	- 2. Reglade la cadena
	- 3. Derivada de la función inversa
	- 4. Derivadas deorden superior
	- 5. Estudio local de funciones. Monotonía y extremos locales
	- 6. Concavidad yconvexidad
- 2. Integración de funciones
	- 1. La integral indefinida
	- 2. Técnicas de integración
	- 3. La integral definida
	- 4. Cálculo de áreas

#### UNIDAD DIDÁCTICA 3. FUNCIONES DE VARIAS VARIABLES.

- 1. Funciones de varias variables.Dominio ycurvas denivel
- 2. Derivadas parciales, vector gradiente y diferencial total
	- 1. Derivadas parciales
	- 2. Vector gradiente
	- 3. Diferencial Total
- 3. Reglade la cadena para derivadas parciales
- 4. Derivación implícita de ecuaciones
- 5. Derivadas parciales de orden superior
- 6. Lamatriz hessiana

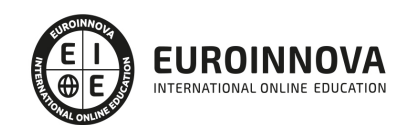

UNIDAD DIDÁCTICA 4. OPTIMIZACIÓN DE FUNCIONES DE VARIAS VARIABLES.

- 1. Optimización sin restricciones
	- 1. Condición de primer orden
	- 2. Condición de segundo orden
- 2. Optimización con restricciones de igualdad
	- 1. Condición de primer orden (Teorema de Lagrange)
	- 2. Representación gráfica del problema
	- 3. Interpretación del multiplicador de Lagrange

UNIDAD DIDÁCTICA 5. INTRODUCCIÓN A LA PROGRAMACIÓN LINEAL.

- 1. Planteamiento de un problema de programación lineal
- 2. Resolución gráfica y resultados
- 3. Dualidad. Precios sombra
	- 1. Análisis de sensibilidad

EDITORIAL ACADÉMICA Y TÉCNICA: Índice de libro Manual Básico de Matemáticas Empresariales. Autores: Emilio Gómez Déniz, Nancy Dávila Cárdenes, Pablo Dorta González, Mª Dolores García Artiles y Juan M. Hernández Guerra. Publicado por Delta Publicaciones

## PARTE 2. CÁLCULO DIFERENCIAL DE LAS CIENCIAS ECONÓMICAS

UNIDAD DIDÁCTICA 1. NOCIONES BÁSICAS: UN POCO DE TODO. PROBLEMAS PROPUESTOS Y RESUELTOS.

- 1. Repaso a la topología básica
	- 1. Recta real
	- 2. Estudio de R2
	- 3. Conjuntos convexos
- 2. Introducción a las funciones
	- 1. Elementos de una función: dominio, recorrido y gráfica
	- 2. Gráficas de funciones más frecuentes
	- 3. Funciones destacadas en Economía
- 3. Optimización por métodos gráficos
- 4. Problemas (resueltos y propuestos)

UNIDAD DIDÁCTICA 2. SUCESIONES Y SERIES. PROBLEMAS RESUELTOS. PROBLEMAS PROPUESTOS Y RESUELTOS.

- 1. Límites de funciones de una variable
	- 1. Introducción a los límites
	- 2. Álgebra de límites. Cálculo de límites
	- 3. Infinitésimos
	- 4. Revision de técnicas de cálculo de límites
	- 5. Límites laterales
- 2. Sucesiones y series de números reales
	- 1. Sucesiones
	- 2. Series numéricas

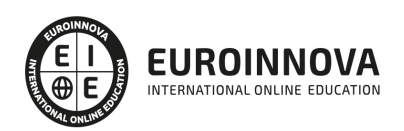

3. Problemas (resueltos y propuestos)

UNIDAD DIDÁCTICA 3. UNAS BREVES IDEAS SOBRE CONTINUIDAD. PROBLEMAS PROPUESTOS Y RESUELTOS.

- 1. Continuidad en una variable. Teoremas relacionados 1. - Aplicación: existencia de solución óptima
- 2. Límite de una función de varias variables
	- 1. Continuidad de una función de varias variables
- 3. Problemas (resueltos y propuestos)

UNIDAD DIDÁCTICA 4. DERIVABILIDAD EN FUNCIONES DE UNA VARIABLE. PROBLEMAS PROPUESTOS Y RESUELTOS.

- 1. Derivada en un punto. Interpretación geométrica
- 2. Álgebra de derivadas. Relación con la continuidad
- 3. Aplicaciones económicas
	- 1. Tasas de cambio
		- 2. Análisis marginal
		- 3. Elasticidad
- 4. Teoremas de funciones derivables
- 5. Derivadas sucesivas. Polinomio de Taylor
- 6. Aplicaciones
	- 1. Estudio de la monotonía de una función
	- 2. Cálculo de extremos relativos
	- 3. Dibujo de curvas
- 7. Recapitulación: un ejemplo económico
- 8. Problemas (resueltos y propuestos)

UNIDAD DIDÁCTICA 5. CÁLCULO DIFERENCIAL EN FUNCIONES DE VARIAS VARIABLES. PROBLEMAS PROPUESTOS Y RESUELTOS.

- 1. Derivadas direccionales y parciales
- 2. Diferencial de una función en un punto
- 3. Reglas de diferenciación: regla de la cadena
- 4. Derivación implícita
- 5. Derivadas sucesivas. Desarrollo de Taylor generalizado
- 6. Optimización clásica sin restricciones
	- 1. Programación convexa
	- 2. Funciones convexas
	- 3. Programas convexos
- 7. Funciones homogéneas y Teorema de Euler
- 8. Problemas (resueltos y propuestos)

UNIDAD DIDÁCTICA 6. INTEGRACIÓN DE FUNCIONES REALES. PROBLEMAS PROPUESTOS Y RESUELTOS.

- 1. El área y la integral de Riemann
- 2. Propiedades de la integral

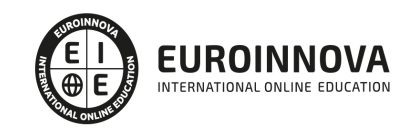

- 3. Integral indefinida. Teoremas fundamentales del cálculo integral
- 4. Técnicas para el cálculo de primitivas
	- 1. Técnica de sustitución o cambio de variable
	- 2. Técnica de la integración por partes
	- 3. Técnica de integración de fracciones parciales
- 5. Aplicaciones económicas del cálculo integral
	- 1. Cálculo de la función total a partir de la función marginal
	- 2. Cálculo de trayectoria temporal de un factor
	- 3. Cálculo de la utilidad neta
	- 4. Excedente del consumidor
- 6. Problemas (resueltos y propuestos)

EDITORIAL ACADÉMICA Y TÉCNICA: Índice de libro Cálculo diferencial de las Ciencias Económicas. Autor: Julia García Cabello (UNIVERSIDAD DE GRANADA). Publicado por Delta Publicaciones

PARTE 3. EXCEL AVANZADO

MÓDULO 1. MICROSOFT EXCEL 2016. NIVEL AVANZADO

UNIDAD DIDÁCTICA 1. CONCEPTOS BÁSICOS

- 1. Introducción
- 2. Elementos de la interfaz
- 3. Introducción y edición de datos
- 4. Establecimiento de formato
- 5. Trabajo con múltiples hojas
- 6. Creación de gráficos
- 7. Personalización
- 8. La ayuda, un recurso importante

UNIDAD DIDÁCTICA 2. EDICIÓN DE DATOS Y FÓRMULAS

- 1. Introducción
- 2. Tipos de datos
- 3. Introducción de datos
- 4. Referencias a celdillas
- 5. Presentación

UNIDAD DIDÁCTICA 3. TABLAS Y LISTAS DE DATOS

- 1. Introducción
- 2. Datos de partida
- 3. Totalizar y resumir
- 4. Filtrar y agrupar los datos
- 5. Tablas dinámicas

UNIDAD DIDÁCTICA 4. ANÁLISIS DE DATOS

1. Introducción

Ver en la web

2. Configuración de herramientas de análisis

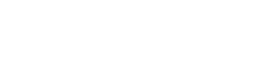

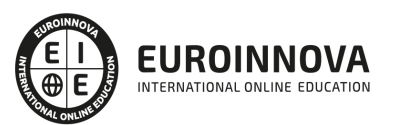

- 3. Tablas con variables
- 4. Funciones para hacer pronósticos
- 5. Simulación de escenarios
- 6. Persecución de objetivos
- 7. La herramienta Solver
- 8. Otras herramientas de análisis de datos

## UNIDAD DIDÁCTICA 5. BASES DE DATOS

- 1. Introducción
- 2. Obtención de datos
- 3. Edición de bases de datos
- 4. Funciones de bases de datos
- 5. Asignación XML

#### UNIDAD DIDÁCTICA 6. GRÁFICOS Y DIAGRAMAS

- 1. Generación de gráficos
- 2. Inserción de minigráficos
- 3. Personalización de máximos y mínimos
- 4. Inserción de formas
- 5. Imágenes
- 6. Elementos gráficos e interactividad
- 7. SmartArt

UNIDAD DIDÁCTICA 7. PUBLICACIÓN DE DATOS

- 1. Impresión de hojas
- 2. Publicar libros de Excel

### UNIDAD DIDÁCTICA 8. FUNCIONES LÓGICAS

- 1. Relaciones y valores lógicos
- 2. Toma de decisiones
- 3. Anidación de expresiones y decisiones
- 4. Operaciones condicionales
- 5. Selección de valores de una lista

#### UNIDAD DIDÁCTICA 9. BÚSQUEDA DE DATOS

- 1. Manipulación de referencias
- 2. Búsqueda y selección de datos
- 3. Transponer tablas

### UNIDAD DIDÁCTICA 10. OTRAS FUNCIONES DE INTERÉS

- 1. Manipulación de texto
- 2. Trabajando con fechas
- 3. Información diversa

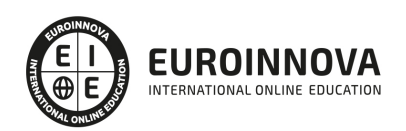

## UNIDAD DIDÁCTICA 11. ACCESO A FUNCIONES EXTERNAS

- 1. Registro de funciones externas
- 2. Invocación de funciones
- 3. Macros al estilo de Excel 4.0
- 4. Libros con macros

### UNIDAD DIDÁCTICA 12. MACROS Y FUNCIONES

- 1. Registro y reproducción de macros
- 2. Administración de macros
- 3. Definición de funciones

### UNIDAD DIDÁCTICA 13. INTRODUCCIÓN A VBA

- 1. El editor de Visual Basic
- 2. El editor de código
- 3. La ventana Inmediato
- 4. Un caso práctico

#### UNIDAD DIDÁCTICA 14. VARIABLES Y EXPRESIONES

- 1. Variables
- 2. Expresiones

#### UNIDAD DIDÁCTICA 15. ESTRUCTURAS DE CONTROL. EL MODELO DE OBJETOS DE EXCEL

- 1. Valores condicionales
- 2. Sentencias condicionales
- 3. Estructuras de repetición
- 4. Objetos fundamentales de Excel
- 5. Otros objetos de Excel

### UNIDAD DIDÁCTICA 16. MANIPULACIÓN DE DATOS

- 1. Selección de una tabla de datos
- 2. Manipulación de los datos
- 3. Inserción de nuevos datos
- 4. La solución completa

## UNIDAD DIDÁCTICA 17. CUADROS DE DIÁLOGO

- 1. Cuadros de diálogo prediseñados
- 2. Cuadros de diálogo personalizados
- 3. Una macro más atractiva y cómoda
- 4. Iniciación del cuadro de diálogo

#### UNIDAD DIDÁCTICA 18. TRABAJO EN GRUPO

1. Compartir un libro

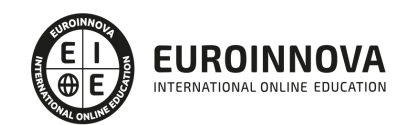

Ver en la web

- 2. Comentarios a los datos
- 3. Control de cambios
- 4. Herramientas de revisión

## UNIDAD DIDÁCTICA 19. DOCUMENTOS Y SEGURIDAD

- 1. Limitar el acceso a un documento
- 2. Seguridad digital

## UNIDAD DIDÁCTICA 20. PERSONALIZACIÓN DE EXCEL

- 1. Parámetros aplicables a libros y hojas
- 2. Opciones de entorno
- 3. La cinta de opciones
- 4. Crear fichas y grupos propios

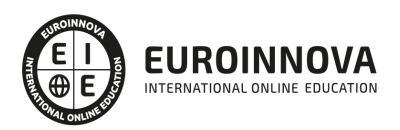

# ¿Te ha parecido interesante esta información?

Si aún tienes dudas, nuestro equipo de asesoramiento académico estará encantado de resolverlas.

Pregúntanos sobre nuestro método de formación, nuestros profesores, las becas o incluso simplemente conócenos.

## Solicita información sin compromiso

¡Matricularme ya!

## ¡Encuéntranos aquí!

Edificio Educa Edtech

Camino de la Torrecilla N.º 30 EDIFICIO EDUCA EDTECH, C.P. 18.200, Maracena (Granada)

[900 831 200](#page--1-0)

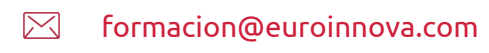

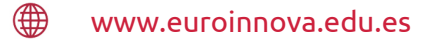

## Horario atención al cliente

Lunes a viernes: 9:00 a 20:00h Horario España

¡Síguenos para estar al tanto de todas nuestras novedades!

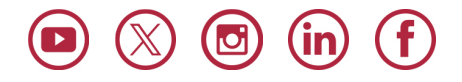

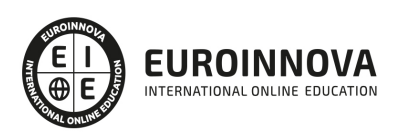

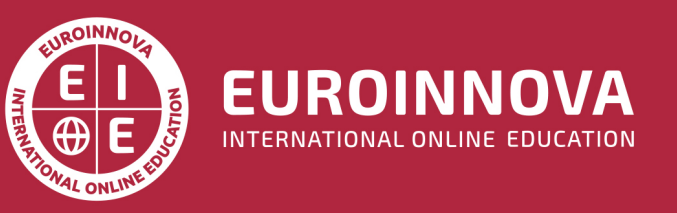

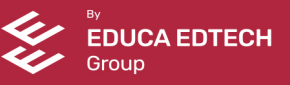